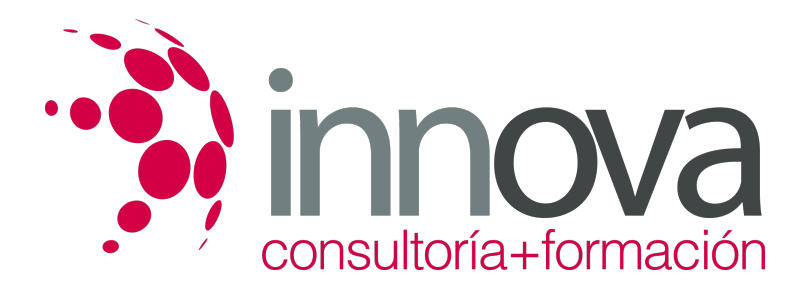

# **Análisis y control de la desviación presupuestaria del producto editorial**

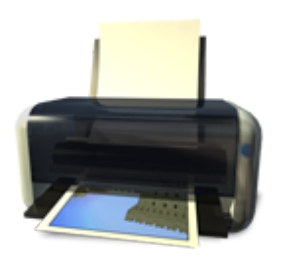

**Área:** Artes Gráficas **Modalidad:** Teleformación **Duración:** 30 h **Precio:** 15.00€

[Curso Bonificable](https://innova.campusdeformacion.com/bonificaciones_ft.php) **[Contactar](https://innova.campusdeformacion.com/catalogo.php?id=24861#p_solicitud)** [Recomendar](https://innova.campusdeformacion.com/recomendar_curso.php?curso=24861&popup=0&url=/catalogo.php?id=24861#p_ficha_curso) [Matricularme](https://innova.campusdeformacion.com/solicitud_publica_curso.php?id_curso=24861)

# **CONTENIDOS**

# **1. Desviación de costes**

####

1.1. Presupuesto inicial

#### ####

1.2. Desviaciones de:

## ####

1.2.1. Costes fijos

### ####

1.2.2. Variables

#### ####

1.2.3. Materia prima

### ####

1.2.4. Cantidad

## ####

1.2.5. Escandallos

####

1.3. Imputación de las desviaciones de:

#### ####

1.3.1. Clientes

#### ####

1.3.2. Incidencias

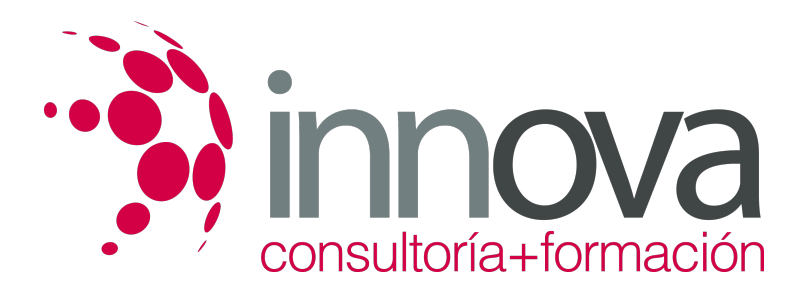

####

1.3.3. Errores

####

1.4. Sistemas de control:

####

1.4.1. Archivos de errores

####

1.4.2. Archivo de incidencias

####

1.4.3. Normas a clientes

####

**2. Mercado del sector editorial**

####

2.1. Segmentos/sector

####

2.2. Tipos de clientes editoriales

####

2.3. Tipos de mercados editoriales-

####

2.4. Localización del mercado

####

2.5. Hecho diferencial

####

2.6. Producto estrella

####

2.7. Cuota de mercado

####

2.8. Competencia

####

**3. Métodos de Costes**

####

3.1. Control Presupuestario

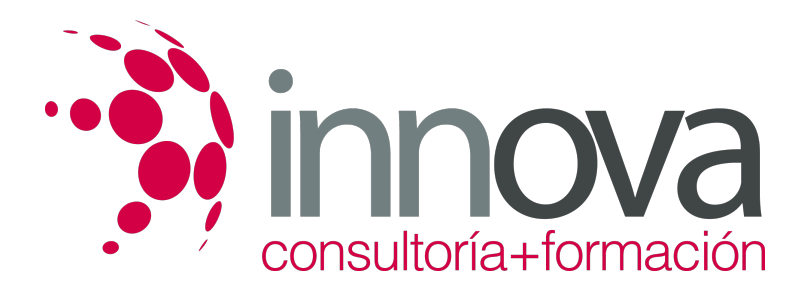

####

3.2. Desviación entre Presupuesto y Coste

####

3.3. Rentabilidad del Producto

####

3.4. Ratios de Rentabilidad

####

3.5. Clasificación de Proveedores

####

3.6. Histórico

# **METODOLOGIA**

- **Total libertad de horarios** para realizar el curso desde cualquier ordenador con conexión a Internet, **sin importar el sitio desde el que lo haga**. Puede comenzar la sesión en el momento del día que le sea más conveniente y dedicar el tiempo de estudio que estime más oportuno.
- En todo momento contará con un el **asesoramiento de un tutor personalizado** que le guiará en su proceso de aprendizaje, ayudándole a conseguir los objetivos establecidos.
- **Hacer para aprender**, el alumno no debe ser pasivo respecto al material suministrado sino que debe participar, elaborando soluciones para los ejercicios propuestos e interactuando, de forma controlada, con el resto de usuarios.
- **El aprendizaje se realiza de una manera amena y distendida**. Para ello el tutor se comunica con su alumno y lo motiva a participar activamente en su proceso formativo. Le facilita resúmenes teóricos de los contenidos y, va controlando su progreso a través de diversos ejercicios como por ejemplo: test de autoevaluación, casos prácticos, búsqueda de información en Internet o participación en debates junto al resto de compañeros.
- **Los contenidos del curso se actualizan para que siempre respondan a las necesidades reales del mercado.** El departamento multimedia incorpora gráficos, imágenes, videos, sonidos y elementos interactivos que complementan el aprendizaje del alumno ayudándole a finalizar el curso con éxito.

# **REQUISITOS**

Los requisitos técnicos mínimos son:

- Navegador Microsoft Internet Explorer 5.5 o superior, con plugin de Flash, cookies y JavaScript habilitados. No se garantiza su óptimo funcionamiento en otros navegadores como Firefox, Netscape, Mozilla, etc.
- Resolución de pantalla de 800x600 y 16 bits de color o superior.
- Procesador Pentium II a 300 Mhz o superior.
- 32 Mbytes de RAM o superior.